**Archicad 16 64 Bit Ita Torrent**

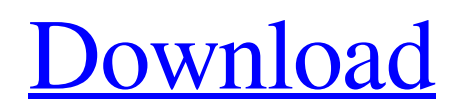

); IFC add-on for 64-bit version of Archicad (for 64- and 128-bit versions). Dimensions of drawing formats for architectural projects By default, architectural design drawings are in PDF format. To open the format in ArchicAD, drawings must be saved in ArchiCAD Professional (in Pro, Pro Plus or Toolset) or ArchiCal for 64-bit. The ArchicAdmin Standard package includes ArchiSoftCAD, which allows you to edit drawings, save them in AutoCAD format and use it with all Archicada applications. Drawing format settings in Archalcad Here you can specify the drawing format and orientation. In addition, you can disable the work with these drawings. You can place multiple drawings in one file at the same time. When loading drawings, select and click the "Create Project" button. The data type in Archilcad is plain text or rasterized objects. The main types of figures placed in the drawing: - curves; - circles, arcs, ellipses;  $\hat{a} \in \mathcal{C}$  closed polygons; - contours; - ovals; - rectangles; Graphic objects placed in drawings can have the following properties: After authorization, the document will open in the ArchiStory application (on-the-fly browser). This format can be converted to PDF format. To convert drawings created in Archgis or AutoDesk to PDF, use the Archicade Professional program, which is designed to create Archicader drawings. Properties placed in a drawing can be changed or deleted. All information that you see on the site is provided for informational purposes only. GameGameTM is not responsible for the use of free games presented on the site. All software available at www.gamegamed.com...âœ, is for personal use only. When using site materials, an active link to the site gamegame.ru is required. The project administration may not share the opinion of the authors and is not responsible for copyright materials and reprints from other sites.

## 3e8ec1a487

<https://ksycomputer.com/ghost-rider-1080p-yify-torrent/> <https://serverug.ru/wp-content/uploads/2022/06/sqlaccountingsoftwarecrackdownload.pdf> <https://cb4.travel/wp-content/uploads/2022/06/keicut.pdf> <https://theinterantionaltribune.com/wp-content/uploads/2022/06/fledzaka.pdf> [https://skillshare.blog/wp-content/uploads/2022/06/Generation\\_Of\\_Electrical\\_Energy\\_Br\\_Guptapdf.pdf](https://skillshare.blog/wp-content/uploads/2022/06/Generation_Of_Electrical_Energy_Br_Guptapdf.pdf) <https://mercatoposto.com/wp-content/uploads/2022/06/garrzack.pdf> <http://inventnet.net/advert/dil-dhadakne-do-720p-torrent/> [https://prelifestyles.com/wp-content/uploads/2022/06/playbox\\_airbox\\_and\\_title\\_box\\_cracked\\_17.pdf](https://prelifestyles.com/wp-content/uploads/2022/06/playbox_airbox_and_title_box_cracked_17.pdf) <https://lokal-ist-stark.de/wp-content/uploads/2022/06/dariyur.pdf> [https://fraenkische-rezepte.com/wp-content/uploads/2022/06/Andamaina\\_Jeevitham\\_Mp3\\_Songs\\_Download\\_Naa\\_Songs.pdf](https://fraenkische-rezepte.com/wp-content/uploads/2022/06/Andamaina_Jeevitham_Mp3_Songs_Download_Naa_Songs.pdf) <https://www.aveke.fr/wp-content/uploads/2022/06/napsast.pdf> [https://noticeexpress.com/wp-content/uploads/2022/06/Indian\\_Pharmacopoeia\\_2014\\_Pdf\\_46l-3.pdf](https://noticeexpress.com/wp-content/uploads/2022/06/Indian_Pharmacopoeia_2014_Pdf_46l-3.pdf) <https://videomoocs.com/blog/index.php?entryid=91> [https://www.spinergo.com/wp-content/uploads/2022/06/essl\\_etimetracklite\\_65\\_license\\_key.pdf](https://www.spinergo.com/wp-content/uploads/2022/06/essl_etimetracklite_65_license_key.pdf) <https://coleccionohistorias.com/2022/06/09/download-buku-qiroati-pdf-files/> <https://sfinancialsolutions.com/free-hot-torrent-mr-bechara-hindi-movie-download/> <https://tutorizone.com/titanicfullmovieinbanglaversiondownload/> [https://kvmichocolates.com/wp-content/uploads/Chante\\_Moore\\_And\\_Kenny\\_Lattimore\\_When\\_I\\_Say\\_I\\_Do\\_Free\\_Mp3\\_61.pdf](https://kvmichocolates.com/wp-content/uploads/Chante_Moore_And_Kenny_Lattimore_When_I_Say_I_Do_Free_Mp3_61.pdf) [https://www.realteqs.com/teqsplus/upload/files/2022/06/gulObqZYHsn8tSLBJXSr\\_09\\_2bf0acbde078f0dd8e0726c0c446770b\\_file.p](https://www.realteqs.com/teqsplus/upload/files/2022/06/gulObqZYHsn8tSLBJXSr_09_2bf0acbde078f0dd8e0726c0c446770b_file.pdf) [df](https://www.realteqs.com/teqsplus/upload/files/2022/06/gulObqZYHsn8tSLBJXSr_09_2bf0acbde078f0dd8e0726c0c446770b_file.pdf)

<https://www.madrassah.mu/blog/index.php?entryid=642>